## **Team Arcus Autonomous Multimodal Aerial Mapping Vehicle**

# **Test Plan**

7 February 2017

**MRSD Team B** Clare Cui Maitreya Naik Angad Sidhu Logan Wan

#### **Table of Contents**

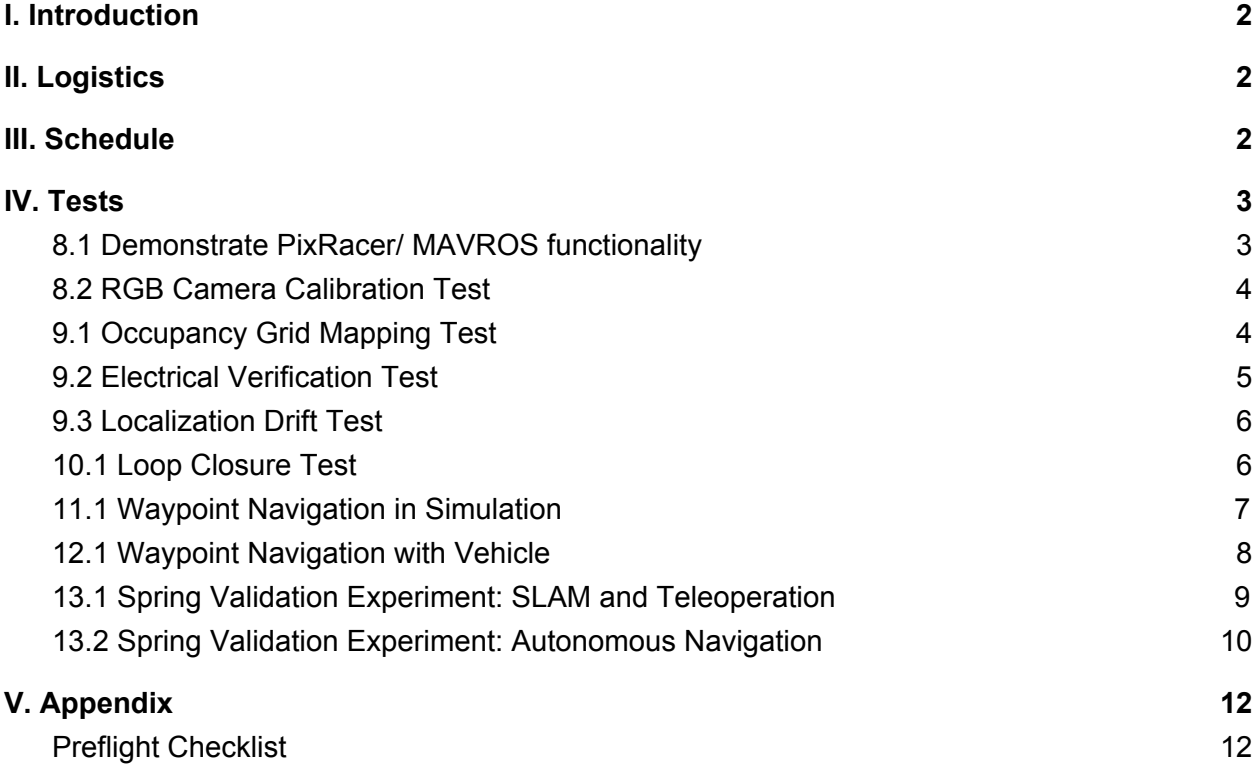

## <span id="page-2-0"></span>I. Introduction

This document details the exhaustive list of tests leading up to and including the Spring Validation Experiment. Logistics of each test and test execution steps are all outlined. Each test plan serves to verify and validate a subsystem of the UAV and will be completed for a progress review or the final evaluation of the UAV system. The order of tests is shown in the schedule.

## <span id="page-2-1"></span>II. Logistics

#### **Location**

Unless otherwise stated, testing will take place at the Planetary Robotics Laboratory at Carnegie Mellon University.

#### **Personnel**

All tests will be conducted by the team members listed below. Any special participating personnel will mentioned on a case-by-case basis for each test plan.

- Clare Cui
- Maitreya Naik
- Angad Sidhu
- Logan Wan

#### <span id="page-2-2"></span>III. Schedule

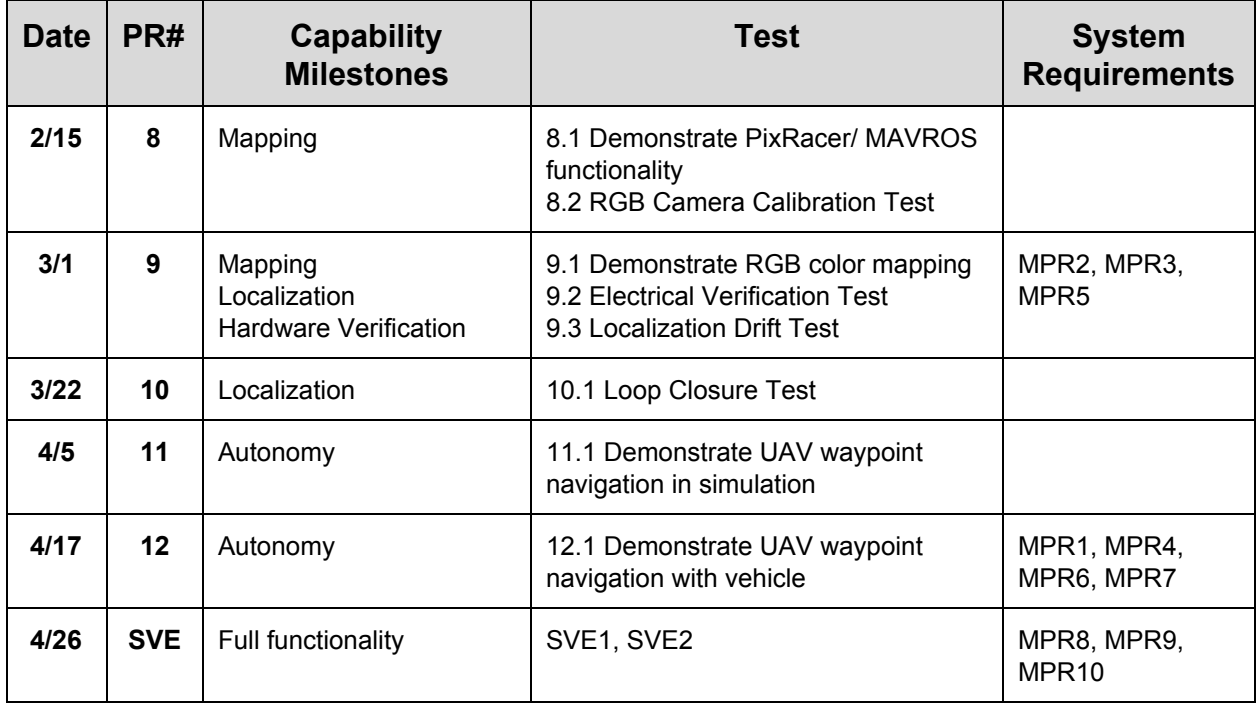

## <span id="page-3-0"></span>IV. Tests

### <span id="page-3-1"></span>8.1 Demonstrate PixRacer/ MAVROS functionality

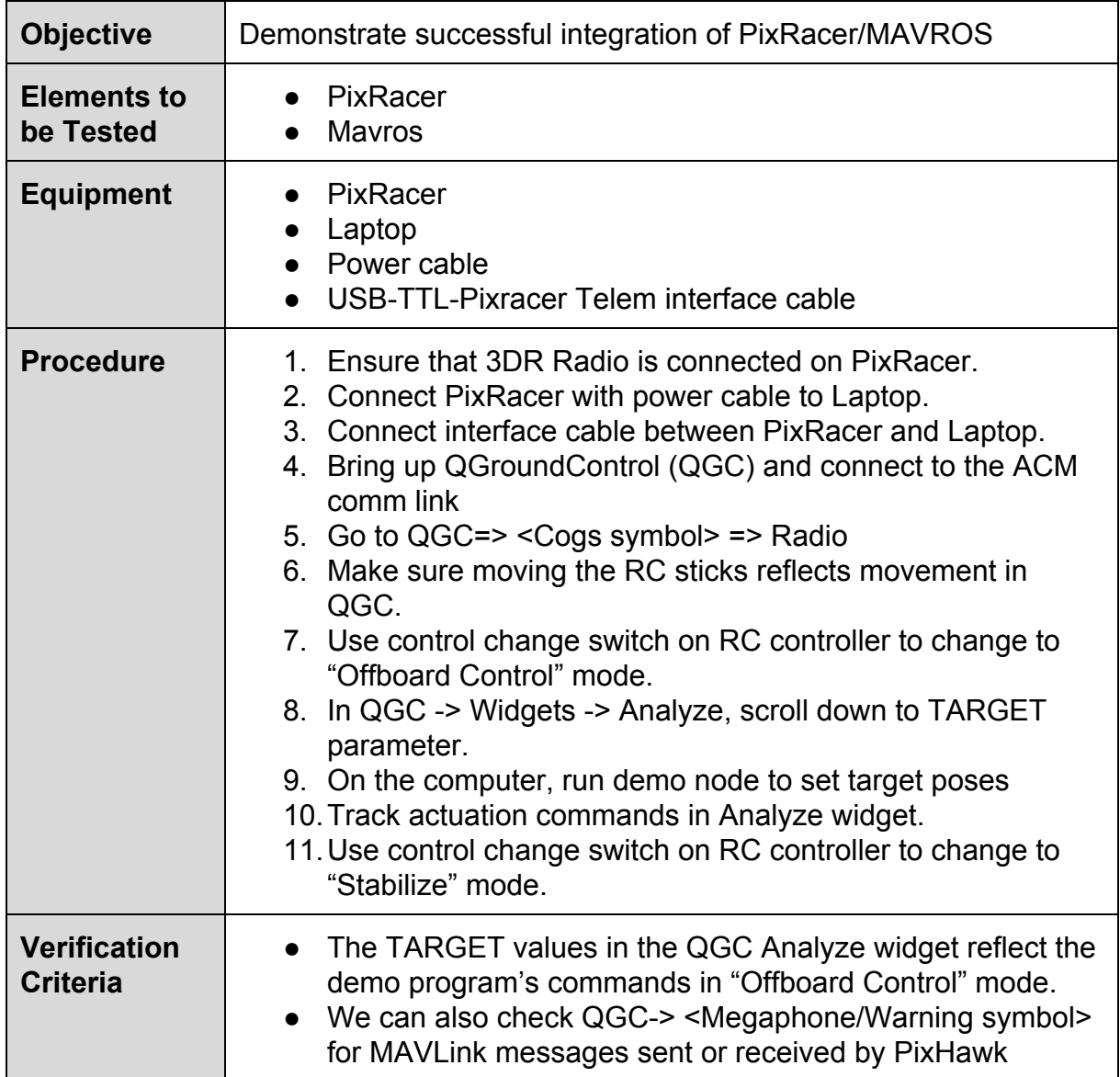

#### <span id="page-4-0"></span>8.2 RGB Camera Calibration Test

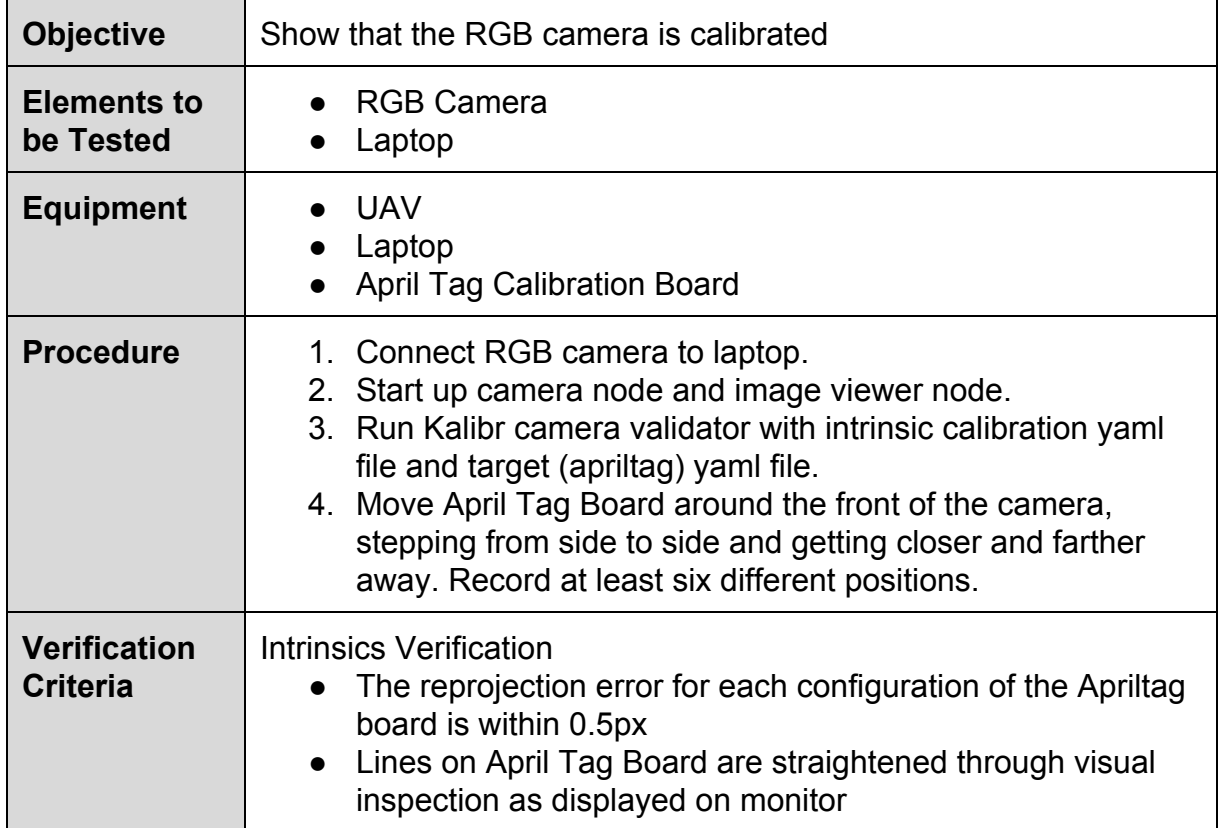

#### <span id="page-4-1"></span>9.1 Occupancy Grid Mapping Test

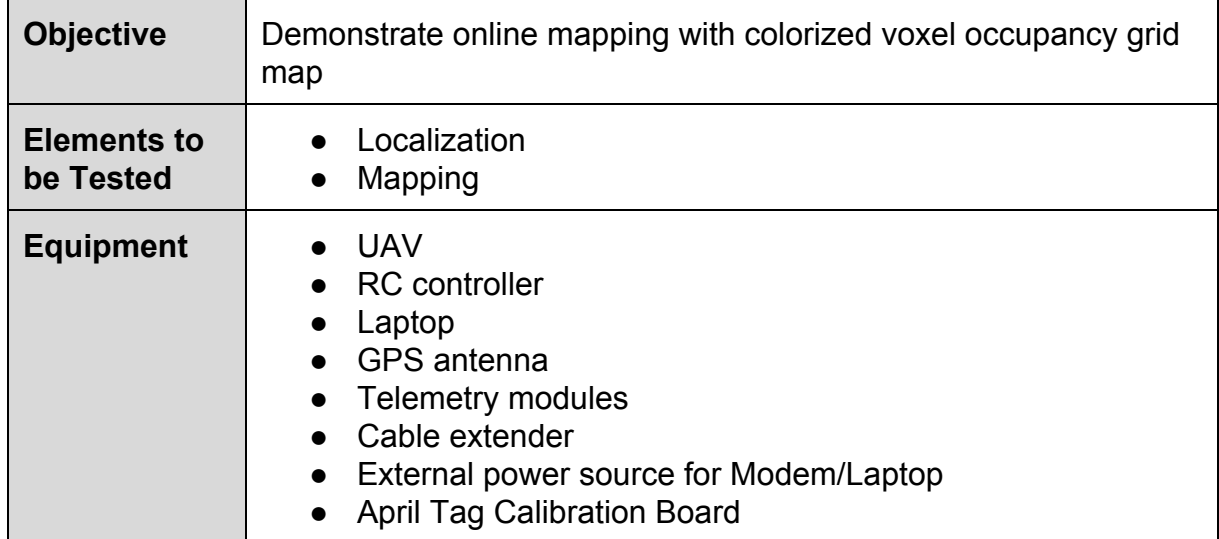

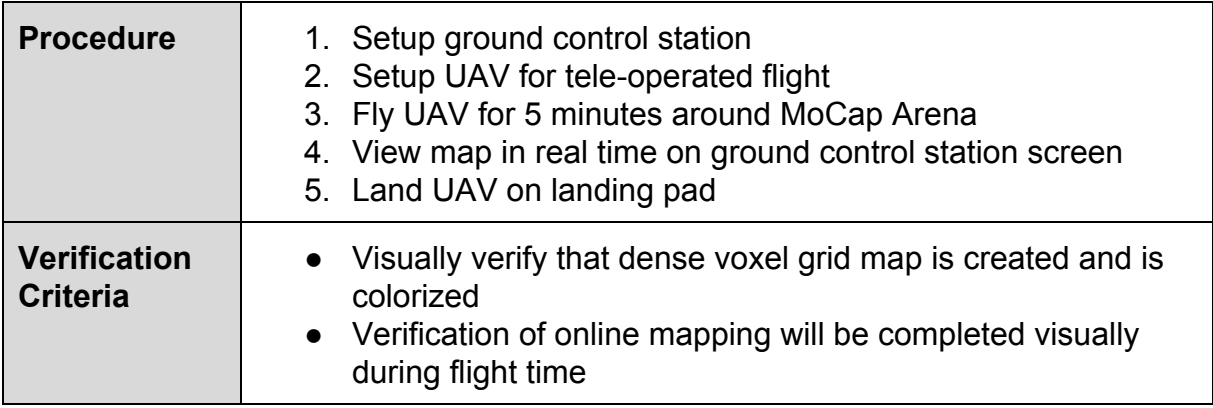

#### <span id="page-5-0"></span>9.2 Electrical Verification Test

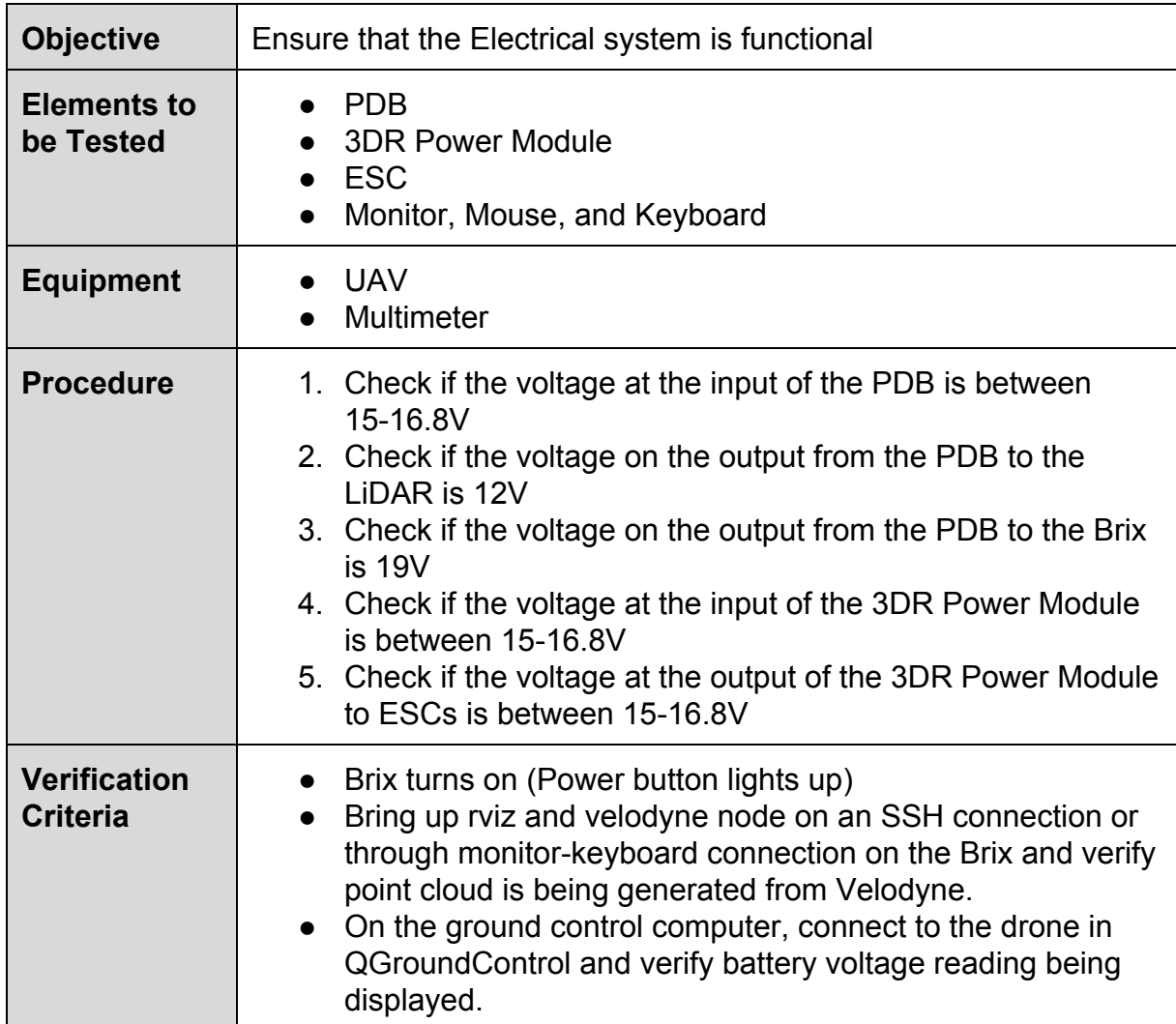

#### <span id="page-6-0"></span>9.3 Localization Drift Test

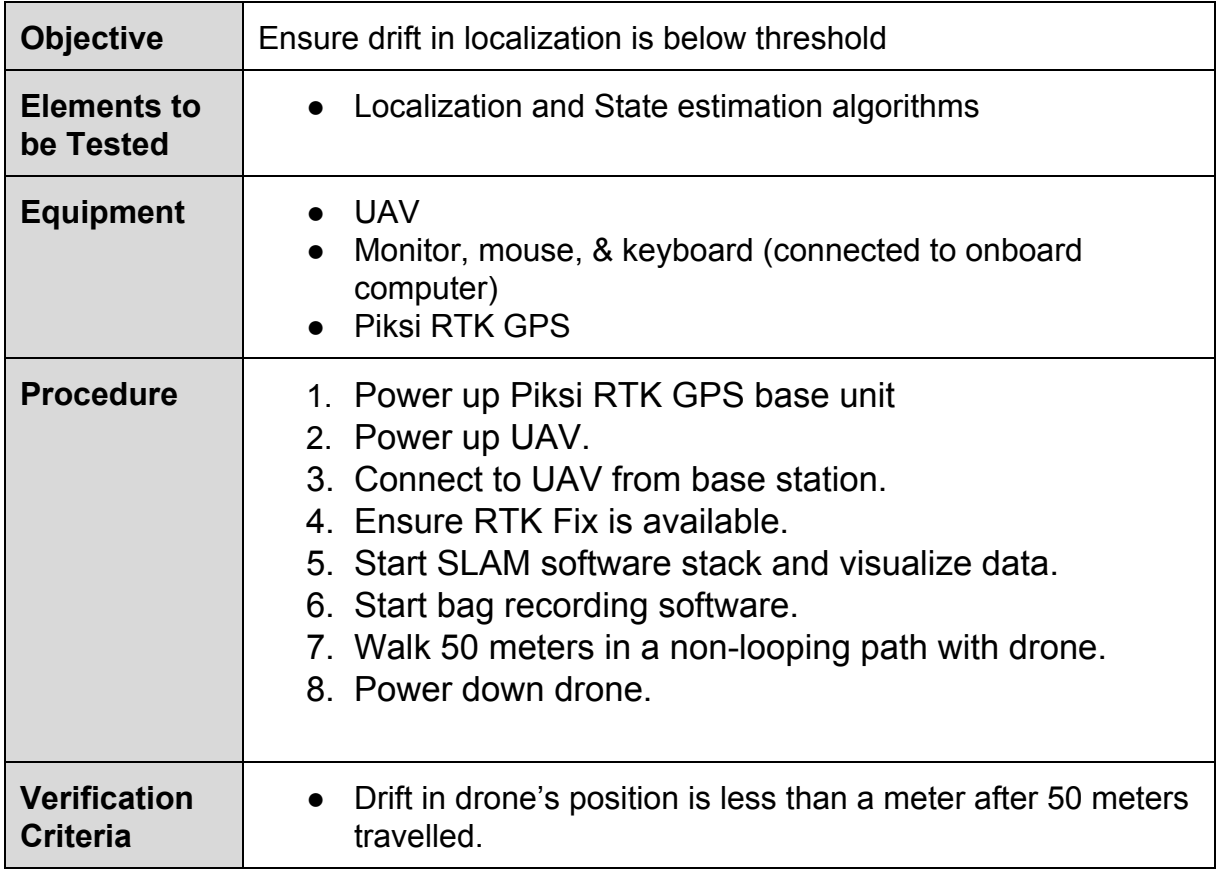

## <span id="page-6-1"></span>10.1 Loop Closure Test

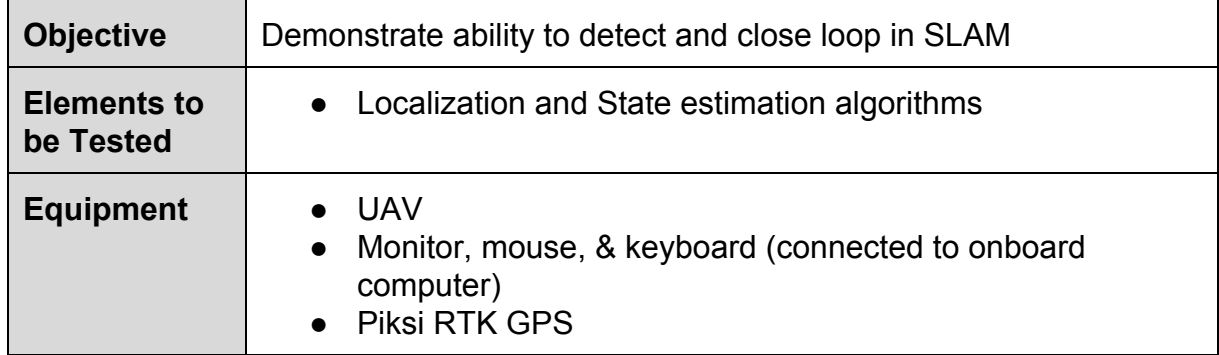

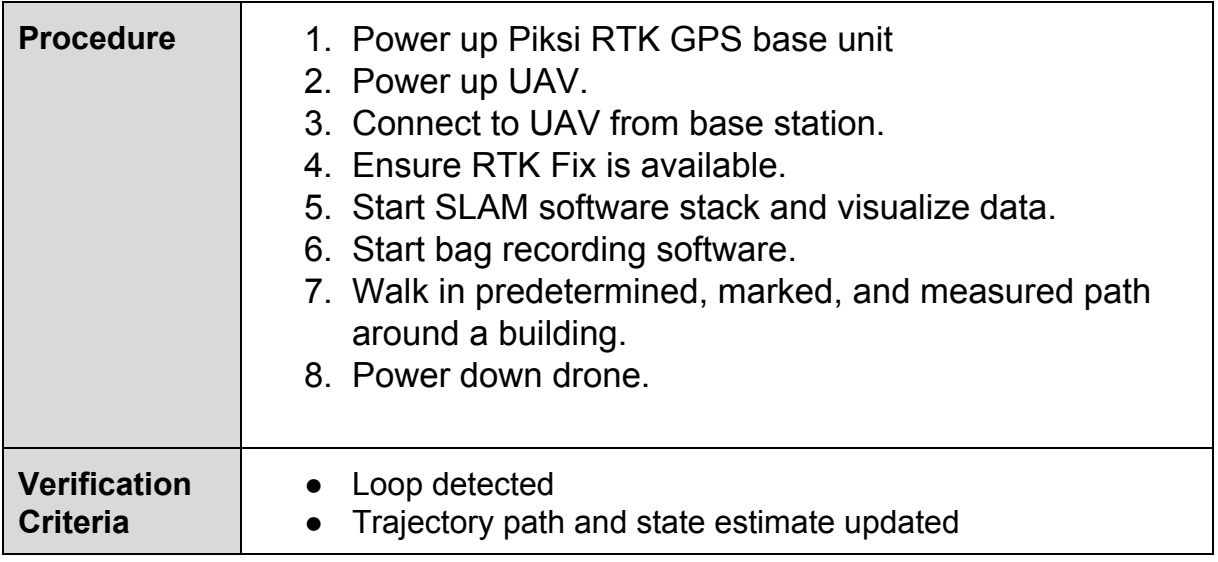

## <span id="page-7-0"></span>11.1 Waypoint Navigation in Simulation

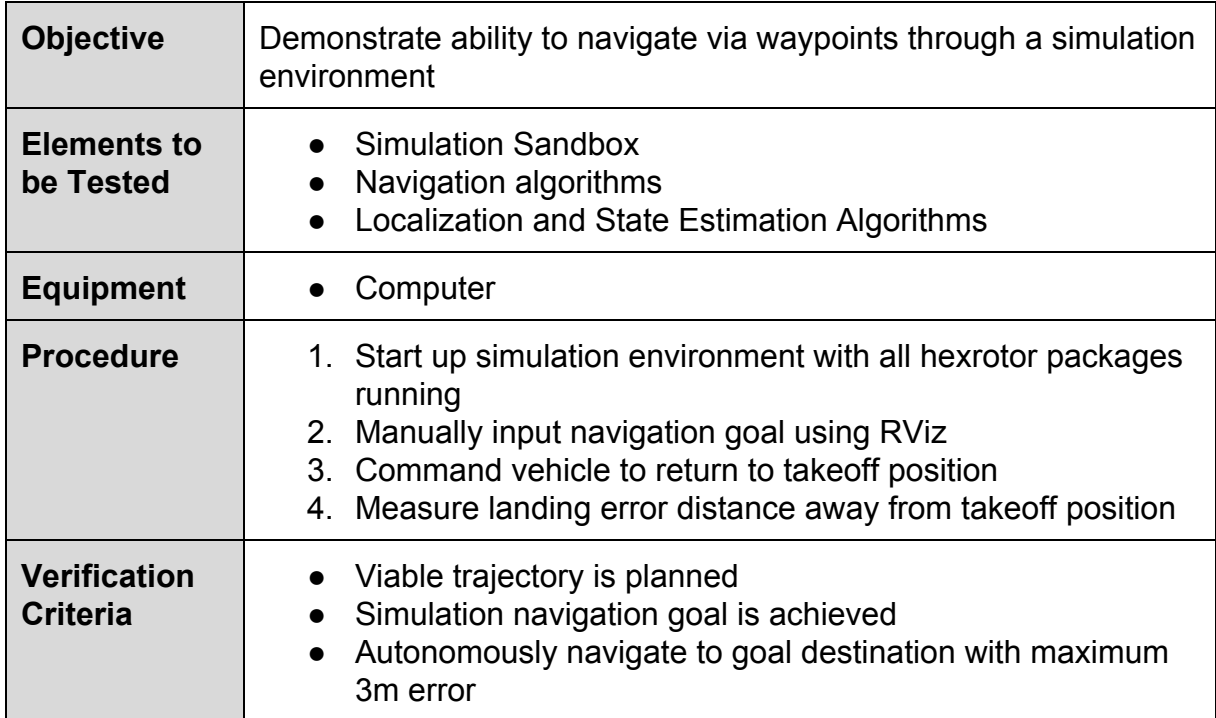

## <span id="page-8-0"></span>12.1 Waypoint Navigation with Vehicle

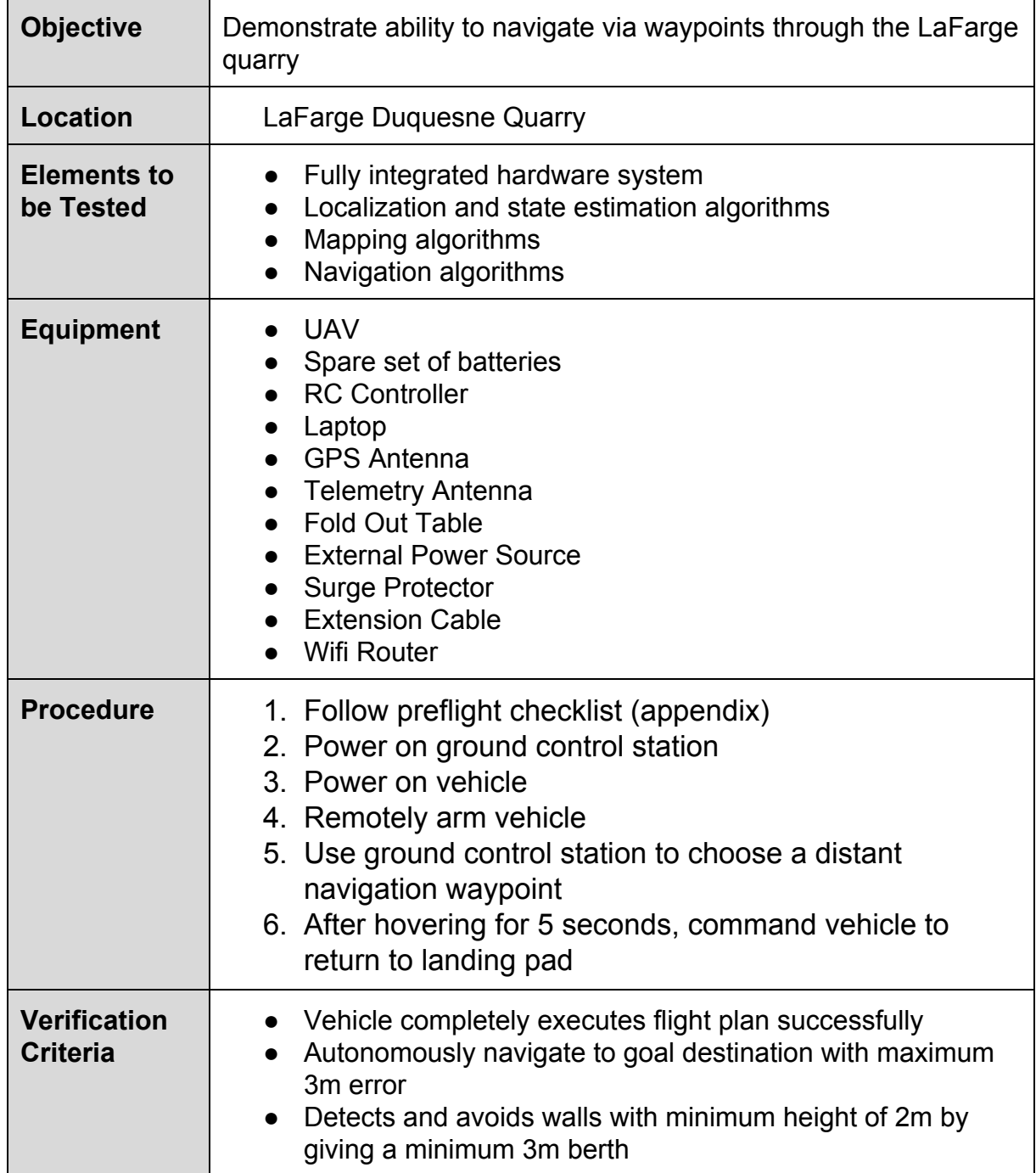

### <span id="page-9-0"></span>13.1 Spring Validation Experiment: SLAM and Teleoperation

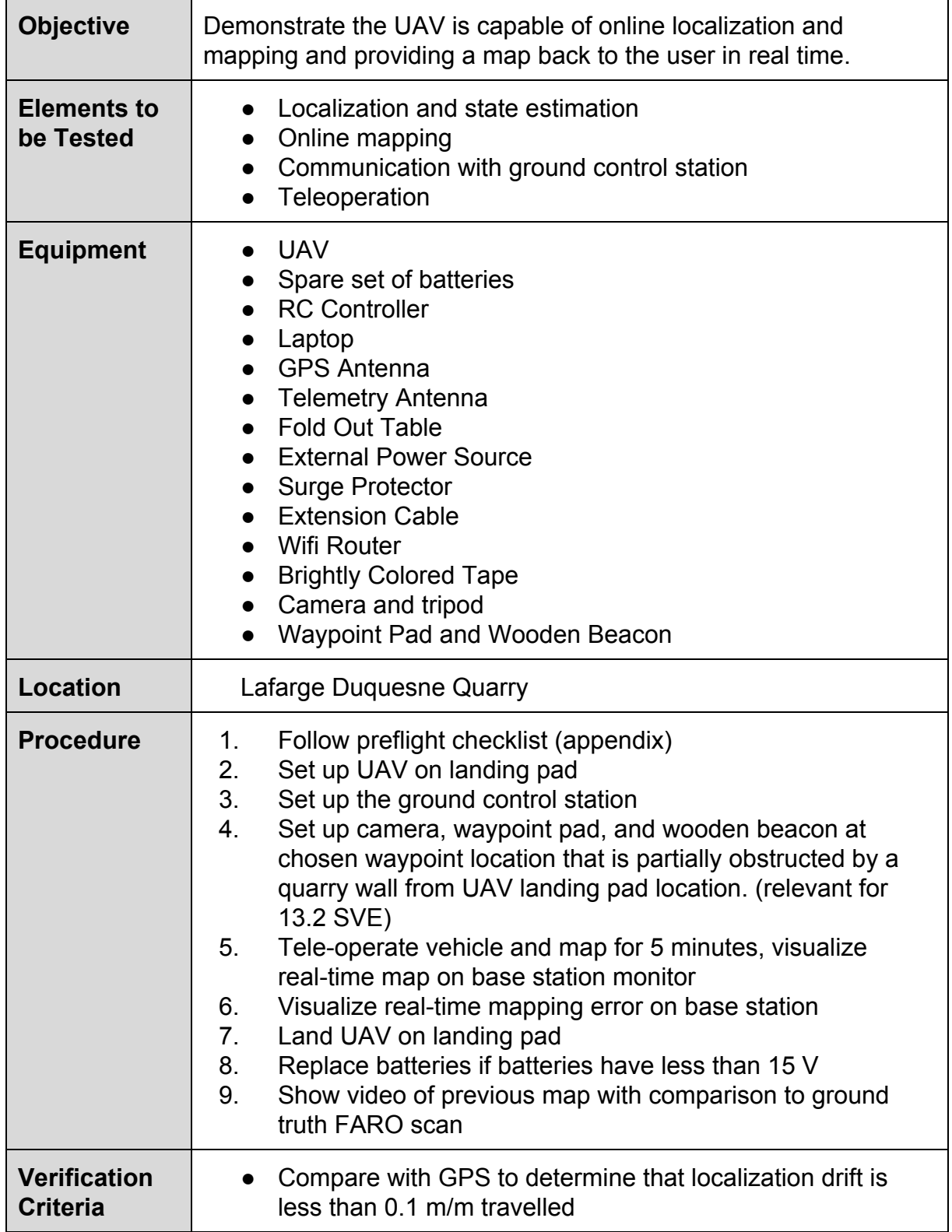

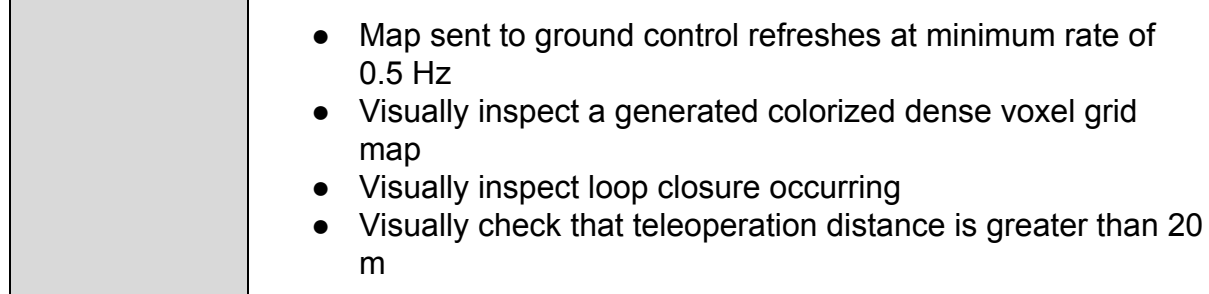

## <span id="page-10-0"></span>13.2 Spring Validation Experiment: Autonomous Navigation

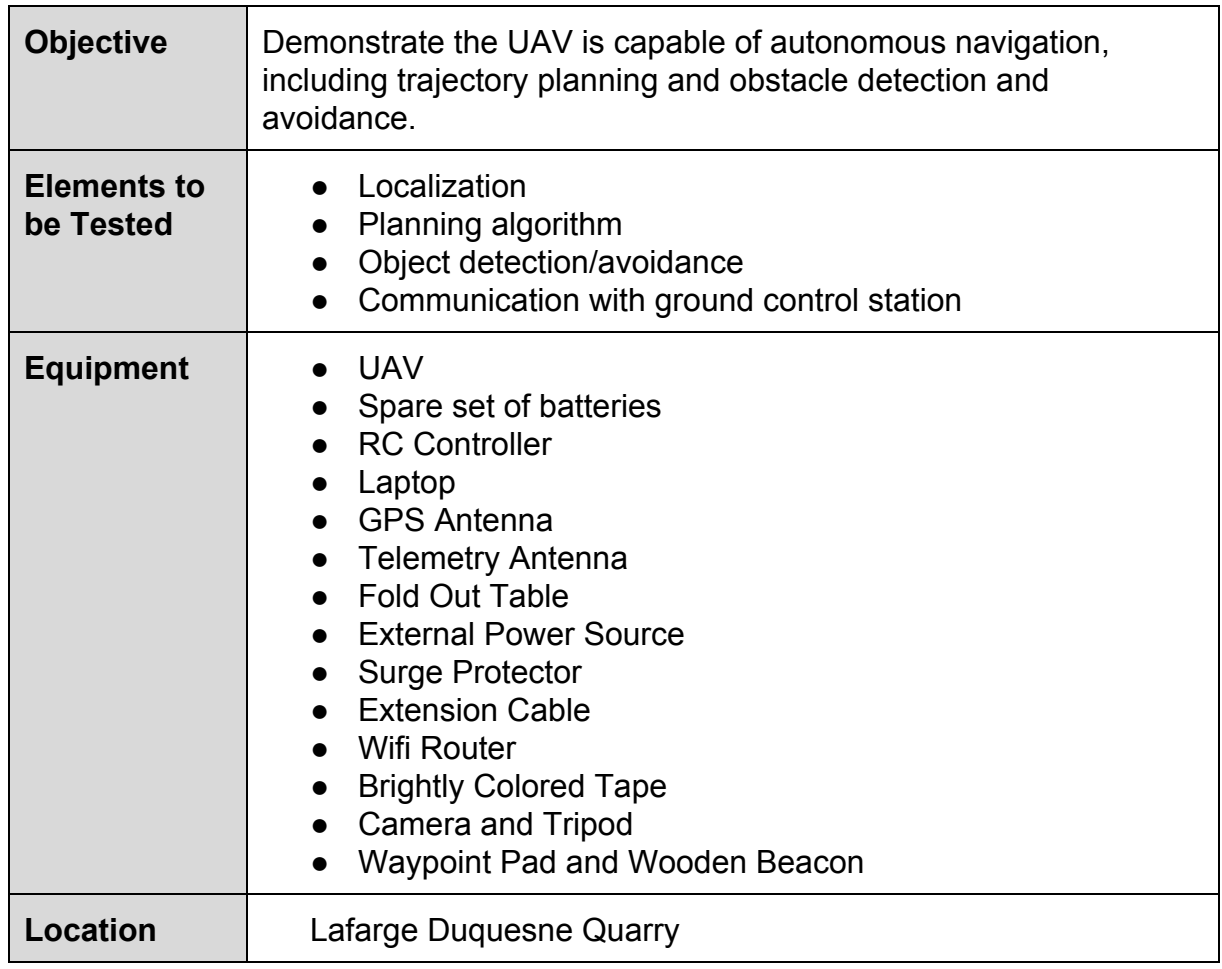

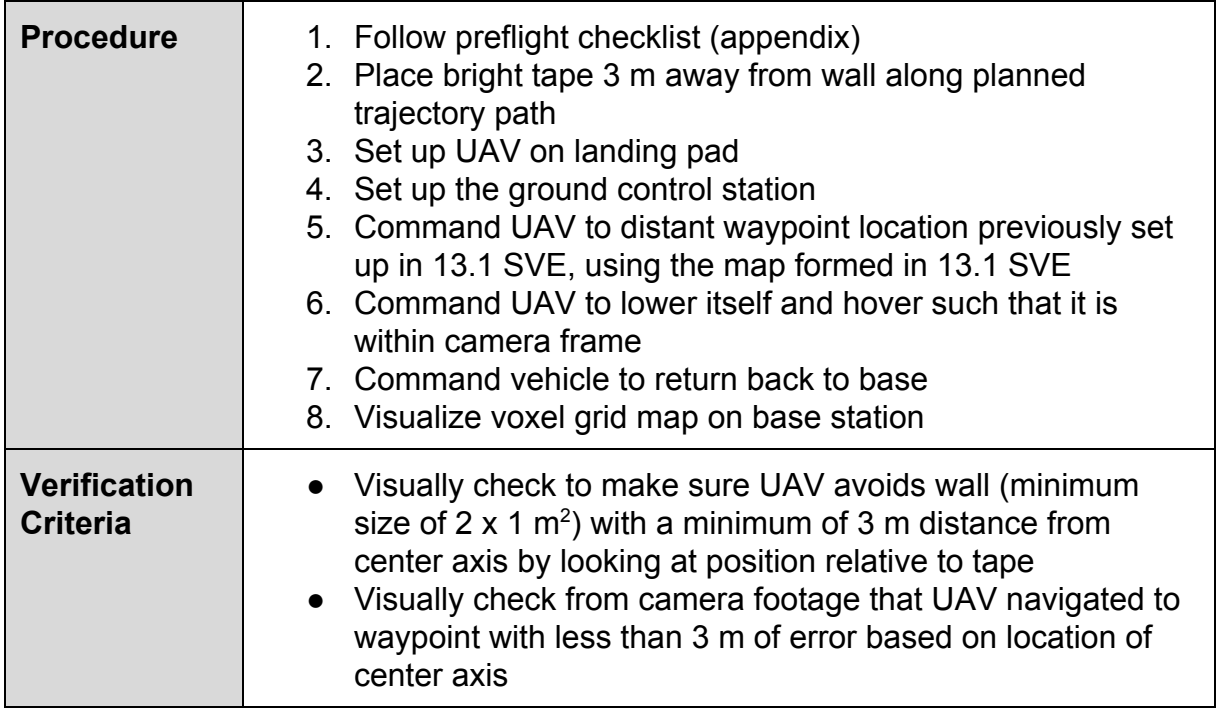

## <span id="page-12-0"></span>V. Appendix

## <span id="page-12-1"></span>Preflight Checklist

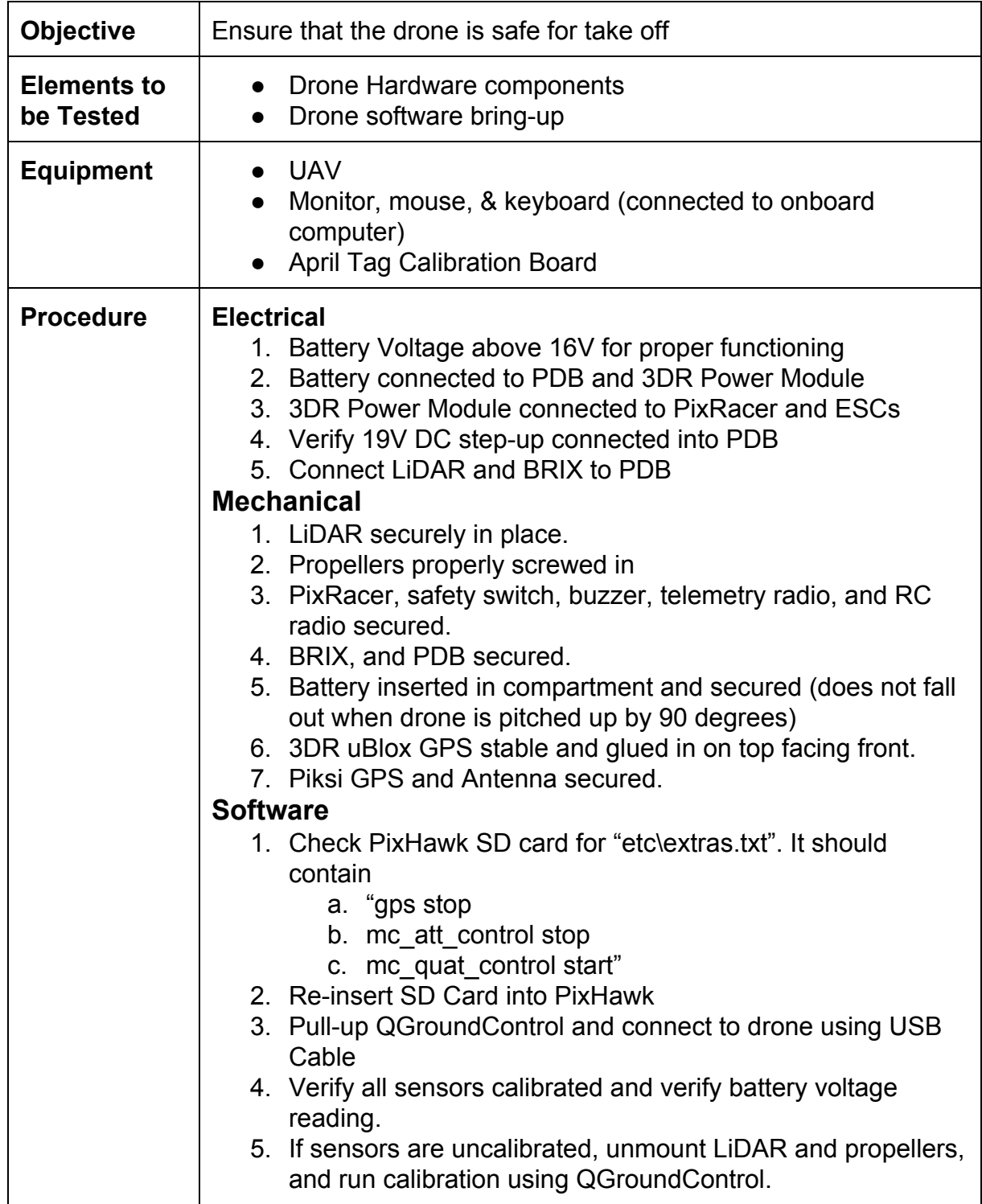

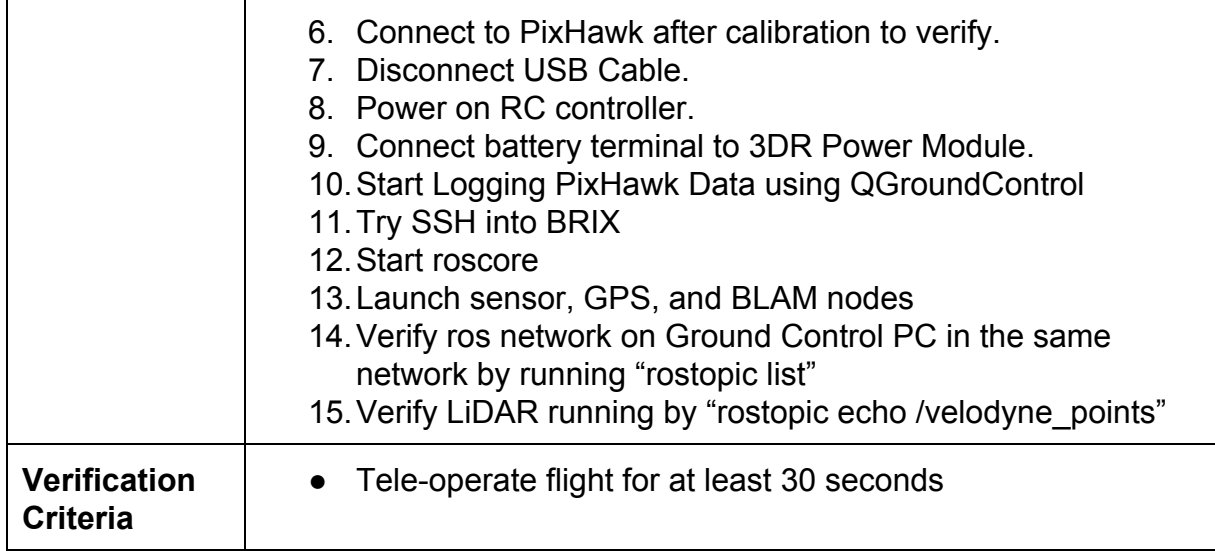